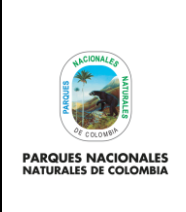

Código: AAMB\_PR\_19

PERMISO PARA ADELANTAR LABORES DE ADECUACIÓN, REPOSICIÓN O MEJORAS A LAS CONSTRUCCIONES EXISTENTES EN EL PARQUE NACIONAL NATURAL LOS **CORALES DEL ROSARIO Y DE SAN BERNARDO** 

Versión: 3

Vigente desde: 05/09/2023

# **TABLA DE CONTENIDO**

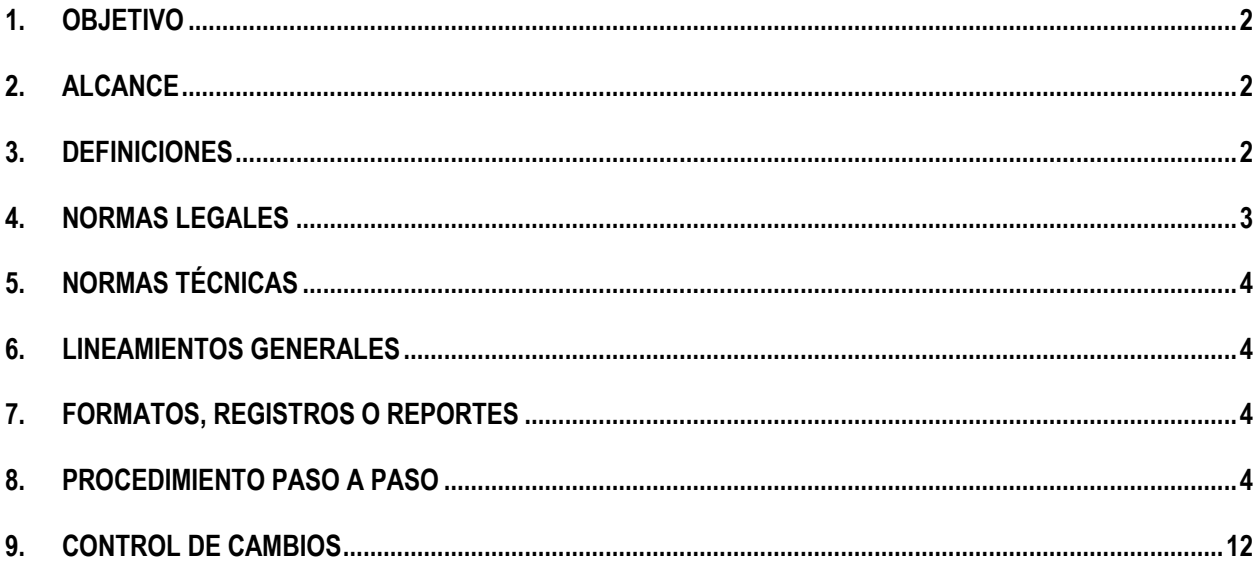

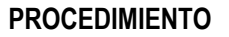

Código: AAMB\_PR\_19

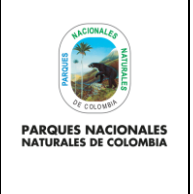

**PERMISO PARA ADELANTAR LABORES DE ADECUACIÓN, REPOSICIÓN O MEJORAS A LAS CONSTRUCCIONES EXISTENTES EN EL PARQUE NACIONAL NATURAL LOS CORALES DEL ROSARIO Y DE SAN BERNARDO**

Versión: 3

Vigente desde: 05/09/2023

# <span id="page-1-0"></span>**1. OBJETIVO**

Evaluar y resolver las solicitudes correspondientes al trámite de permiso para adelantar labores de adecuación, reposición o mejoras a las construcciones existentes en el Parque Nacional Natural Los Corales del Rosario y de San Bernardo, así como realizar su seguimiento de conformidad con lo establecido en la normatividad vigente.

# <span id="page-1-1"></span>**2. ALCANCE**

Este procedimiento inicia cuando cualquier usuario interesado en el trámite en adelantar labores de adecuación, reposición o mejoras de construcciones ya existentes y localizadas al interior del Parque Nacional Natural Los Corales del Rosario y de San Bernardo, presenta la solicitud física o virtual en la sede del Parque Nacional Natural Los Corales del Rosario y de San Bernardo y nivel central, o la Dirección Territorial Caribe y entrega los documentos relacionados en el artículo 3 de la resolución No. 0163 de 2009, y finaliza con el desistimiento de la solicitud- numeral 2 del artículo 3 de la Resolución 0163 de 2009 o el otorgamiento y seguimiento o la negación del permiso y su posterior archivo.

# <span id="page-1-2"></span>**3. DEFINICIONES**

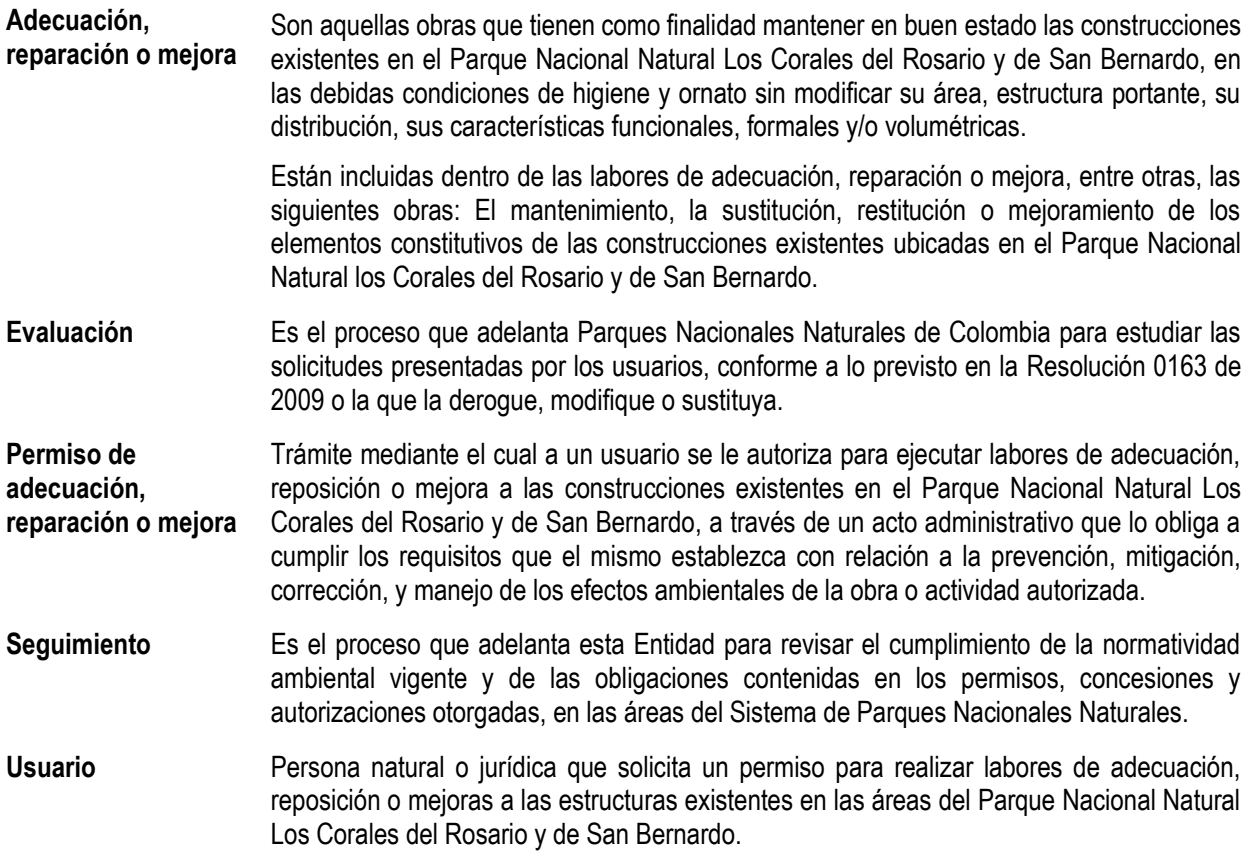

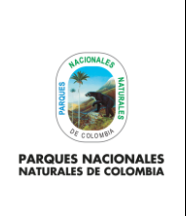

**PERMISO PARA ADELANTAR LABORES DE ADECUACIÓN, REPOSICIÓN O MEJORAS A LAS CONSTRUCCIONES EXISTENTES EN EL PARQUE NACIONAL NATURAL LOS CORALES DEL ROSARIO Y DE SAN BERNARDO**

Código: AAMB\_PR\_19

Versión: 3

Vigente desde: 05/09/2023

# <span id="page-2-0"></span>**4. NORMAS LEGALES**

- Constitución Política de Colombia: arts. 2, 8,23,63, 79 y 80.
- Ley 99 de 1993: Por la cual se crea el Ministerio del Medio Ambiente, se reordena el sector público encargado de la gestión y conservación del Medio Ambiente y los recursos Naturales Renovables, se organiza el Sistema Nacional Ambiental, SINA y se dictan otras disposiciones.
- Ley 165 de 1994: Por medio de la cual se aprueba el "Convenio sobre Biodiversidad Biológica" hecho en Rio de Janeiro el 05 de junio de 1992, cuyo objetivo es la conservación de la diversidad biológica, la utilización sostenible de sus componentes y la participación justa y equitativa en los beneficios que se deriven de la utilización de los recursos genéticos, mediante, entre otras cosas, un acceso adecuado a esos recursos y una transferencia apropiada de las tecnologías pertinentes, teniendo en cuenta todos los derechos sobre esos recursos y a esas tecnologías, así como mediante una financiación apropiada.
- Ley 489 de 1998: Por la cual se dictan normas sobre organización y funcionamiento de las entidades del orden nacional. Art. 12.
- Ley 1437 de 2011: Por la cual se expide el Código de Procedimiento Administrativo y de lo Contencioso Administrativo.
- Ley 1444 de 2011: Reorganizó el Ministerio de Ambiente, Vivienda y Desarrollo Territorial, el cual se denomina en la actualidad Ministerio de Ambiente y Desarrollo Sostenible.
- Decreto Ley 2811 de 1974: Por el cual se dicta el Código de Recursos Naturales Renovables y de protección al Medio Ambiente.
- Decreto Ley 3572 de 2011: Por medio de la cual se crea una Unidad Administrativa Especial denominada Parques Nacionales Naturales de Colombia.
- Decreto 622 de 1977: Por el cual se reglamenta parcialmente: el capítulo V título II parte XIII del Decreto Ley 2811 de 1974 sobre Sistema de Parques Nacionales, la Ley 23 de 1973 y la Ley 2 de 1959. Compilado en el Decreto Único reglamentario 1076 del 26 de 2015.
- Resolución 1424 de 1996: Por la cual se ordena la suspensión de construcciones en el área del Parque Nacional Natural Los Corales del Rosario, en las Islas del Rosario, en los demás cayos, islas o islotes ubicados al interior de los límites del Parque y en las islas y bajos coralinos que conforman, el Archipiélago de San Bernardo".
- Resolución 1425 de 1996: Por la cual se realindera el Parque Nacional Natural Los Corales del Rosario y se modifica su denominación.
- Resolución 0163 de 2009: Por medio de la cual se reglamentan las labores de adecuación, reposición o mejora a las construcciones existentes en el Parque Nacional Natural Los Corales del Rosario y de San Bernardo.
- Resolución 092 de 2011: Por la cual se delega una función y se dictan otras disposiciones.
- Resolución No. 0321 de 2015: Por la cual se fijan las tarifas para el cobro de los servicios de evaluación y seguimiento de permisos, concesiones, autorizaciones y demás instrumentos de control y manejo ambiental.
- Resolución N° 2211 de 28 de diciembre de 2016 por medio de la cual se precisan los límites del PNNCRSB
- Resolución No. 136 de 09 de abril de 2018, *"Por la cual se modifica la Resolución 321 de agosto 10 de 2015, por la cual se fijó las tarifas para el cobro de los servicios de evaluación y seguimiento de permisos, concesiones y autorizaciones y demás instrumentos de control y manejo ambiental",* modificó los artículos sextos, decimo y décimo tercero de la Resolución No. 0321 del 10 de agosto de 2015.

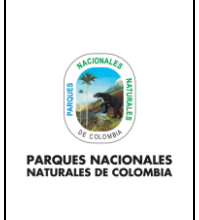

**PERMISO PARA ADELANTAR LABORES DE ADECUACIÓN, REPOSICIÓN O MEJORAS A LAS CONSTRUCCIONES EXISTENTES EN EL PARQUE NACIONAL NATURAL LOS CORALES DEL ROSARIO Y DE SAN BERNARDO**

Código: AAMB\_PR\_19

Versión: 3

Vigente desde: 05/09/2023

# <span id="page-3-0"></span>**5. NORMAS TÉCNICAS**

N/A

# <span id="page-3-1"></span>**6. LINEAMIENTOS GENERALES**

• En caso que una de las Direcciones Territoriales reciba la solicitud de trámite permiso para adelantar labores de adecuación, reposición o mejoras a las construcciones existentes en el Parque Nacional Natural Los Corales del Rosario y de San Bernardo, debe redireccionar el requerimiento a la Dirección Territorial Caribe quien conforme a la resolución No. 092 de 2011 es el único delegado para el trámite.

# <span id="page-3-2"></span>**7. FORMATOS, REGISTROS O REPORTES**

- Concepto técnico código AAMB\_FO\_01
- Formulario de liquidación servicios de evaluación o seguimiento ambiental de permisos, concesiones y autorizaciones ambientales código AAMB\_FO\_68
- Lista de chequeo para inicio de trámite para adelantar labores de adecuación, reposición o mejora a las construcciones existentes en al PNN Corales del Rosario y de San Bernardo. código AAMB\_FO\_69.
- Solicitud de permiso para adelantar labores de adecuación, reposición o mejoras a las construcciones existentes en el Parque Nacional Natural Los Corales del Rosario y de San Bernardo código AAMB\_FO\_70.

# <span id="page-3-3"></span>**8. PROCEDIMIENTO PASO A PASO**

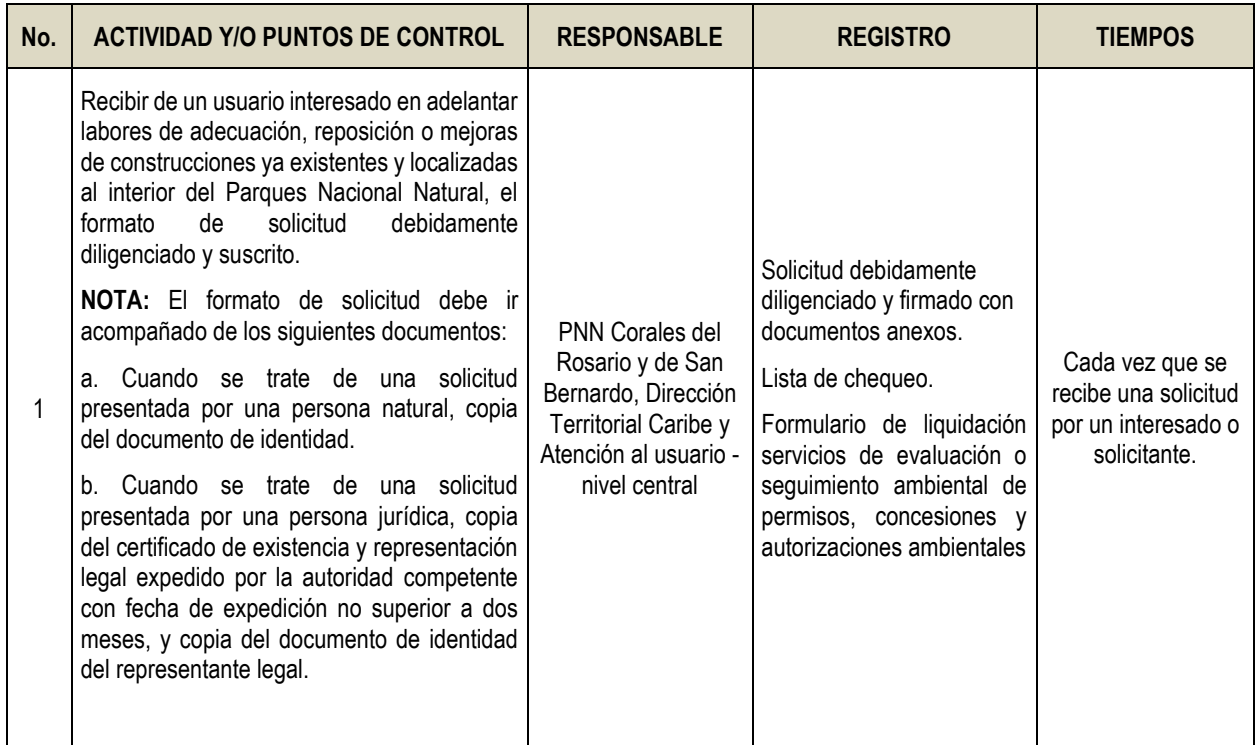

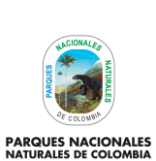

Código: AAMB\_PR\_19

Versión: 3

# **PERMISO PARA ADELANTAR LABORES DE ADECUACIÓN, REPOSICIÓN O MEJORAS A LAS CONSTRUCCIONES EXISTENTES EN EL PARQUE NACIONAL NATURAL LOS CORALES DEL ROSARIO Y DE SAN BERNARDO**

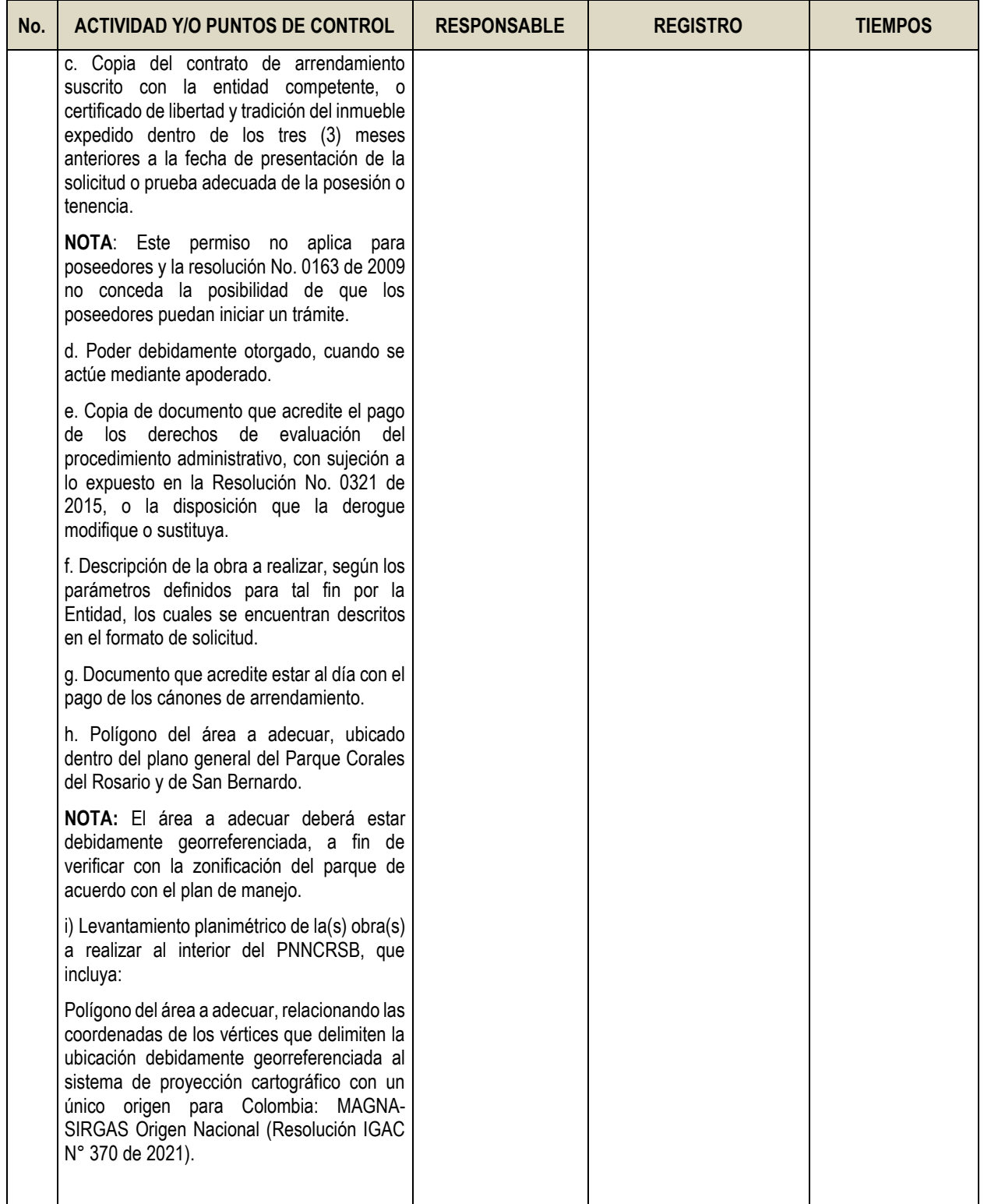

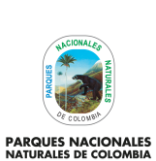

Código: AAMB\_PR\_19

Versión: 3

# **PERMISO PARA ADELANTAR LABORES DE ADECUACIÓN, REPOSICIÓN O MEJORAS A LAS CONSTRUCCIONES EXISTENTES EN EL PARQUE NACIONAL NATURAL LOS CORALES DEL ROSARIO Y DE SAN BERNARDO**

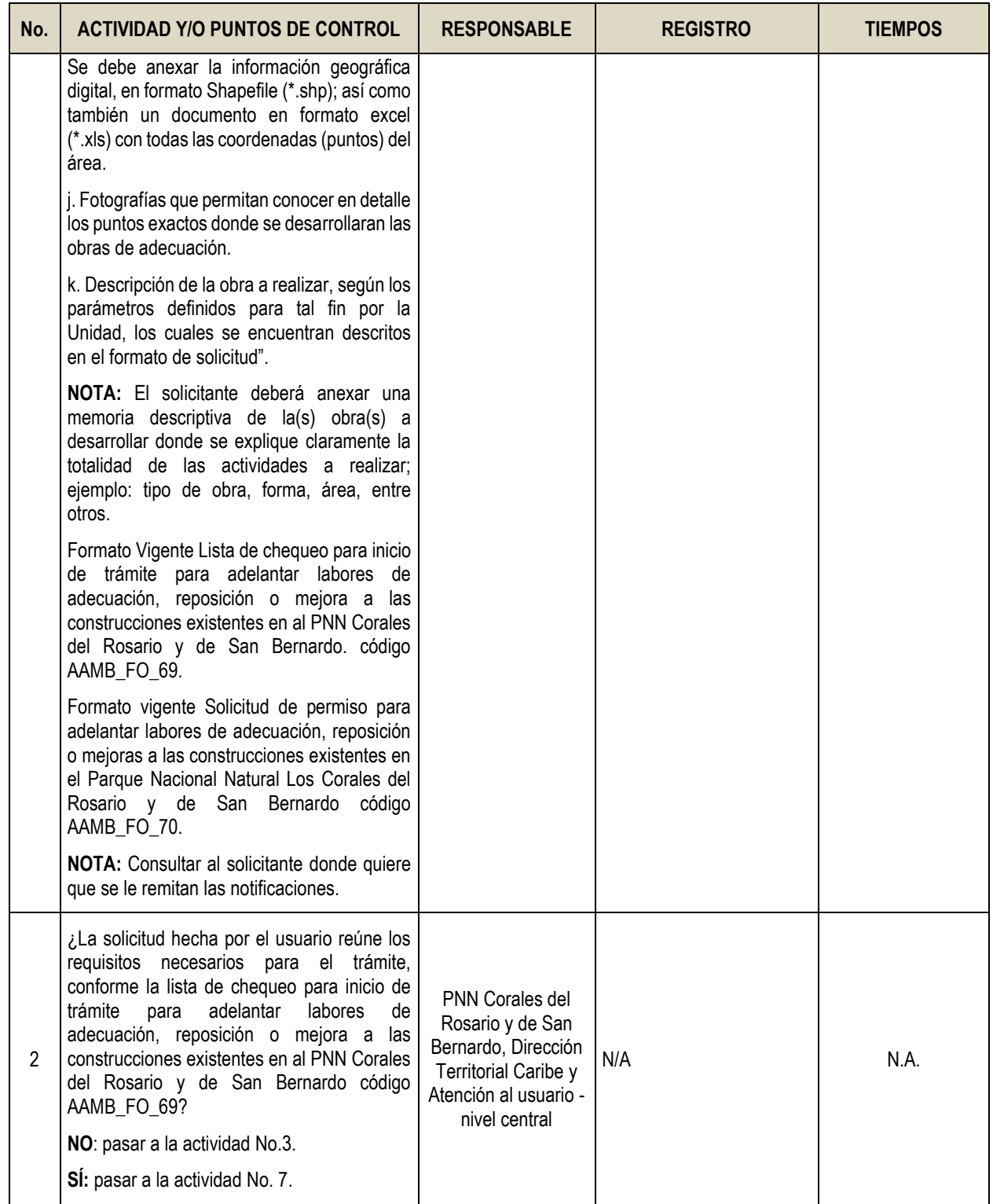

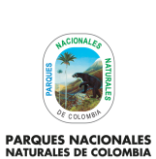

Código: AAMB\_PR\_19

### Versión: 3

#### **PERMISO PARA ADELANTAR LABORES DE ADECUACIÓN, REPOSICIÓN O MEJORAS A LAS CONSTRUCCIONES EXISTENTES EN EL PARQUE NACIONAL NATURAL LOS CORALES DEL ROSARIO Y DE SAN BERNARDO**

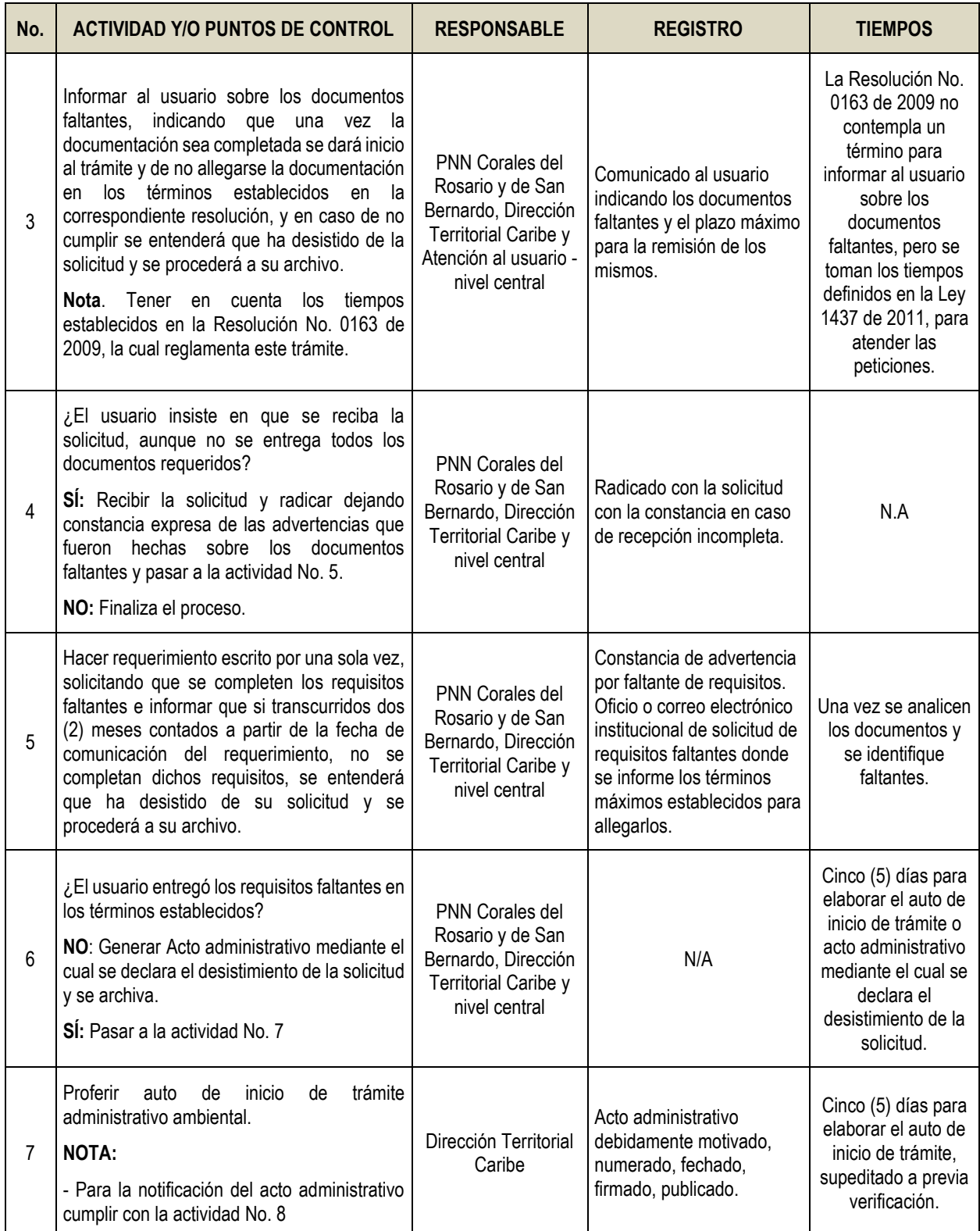

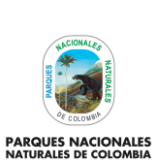

Código: AAMB\_PR\_19

Versión: 3

# **PERMISO PARA ADELANTAR LABORES DE ADECUACIÓN, REPOSICIÓN O MEJORAS A LAS CONSTRUCCIONES EXISTENTES EN EL PARQUE NACIONAL NATURAL LOS CORALES DEL ROSARIO Y DE SAN BERNARDO**

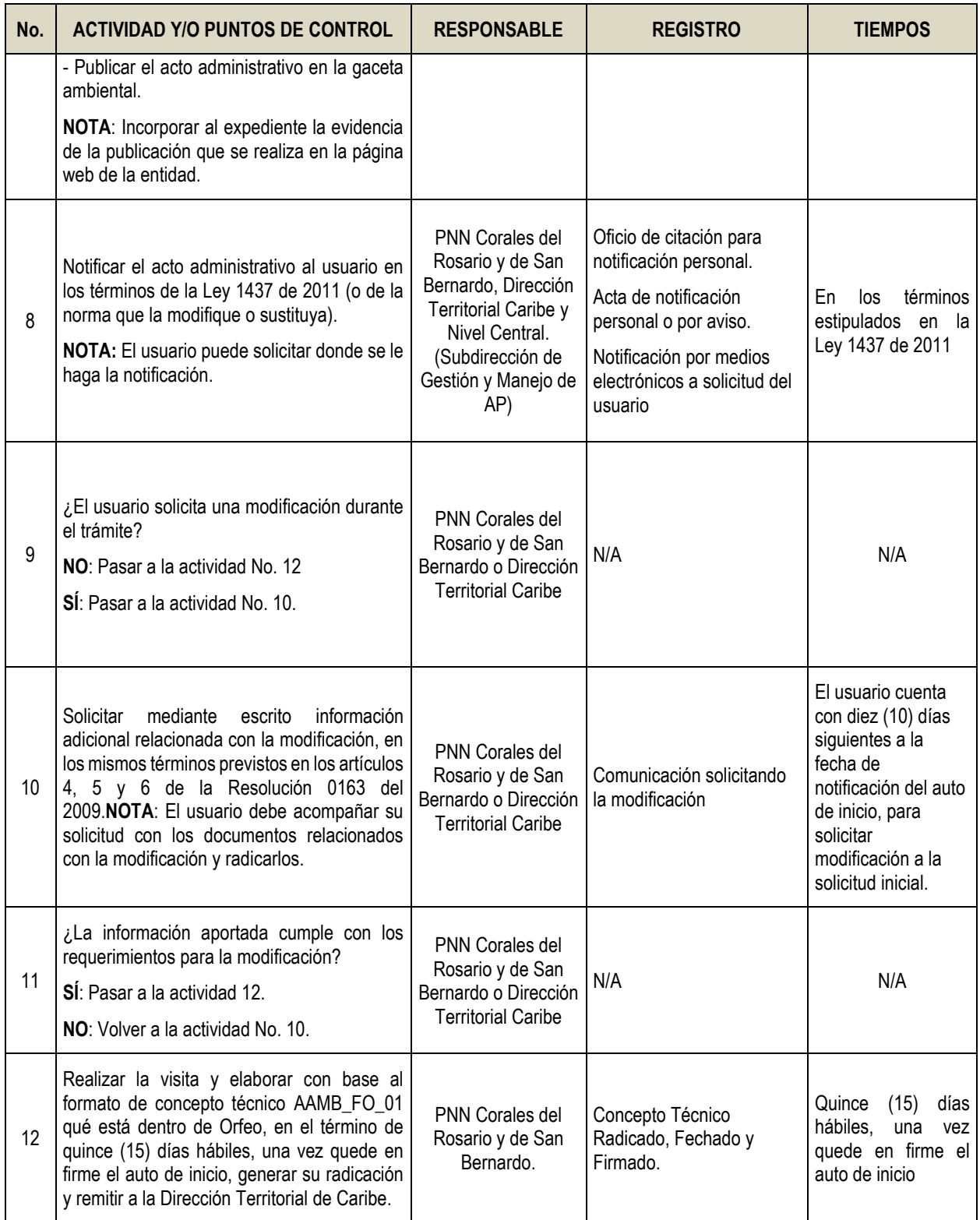

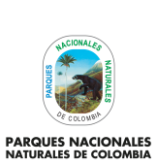

Código: AAMB\_PR\_19

Versión: 3

# **PERMISO PARA ADELANTAR LABORES DE ADECUACIÓN, REPOSICIÓN O MEJORAS A LAS CONSTRUCCIONES EXISTENTES EN EL PARQUE NACIONAL NATURAL LOS CORALES DEL ROSARIO Y DE SAN BERNARDO**

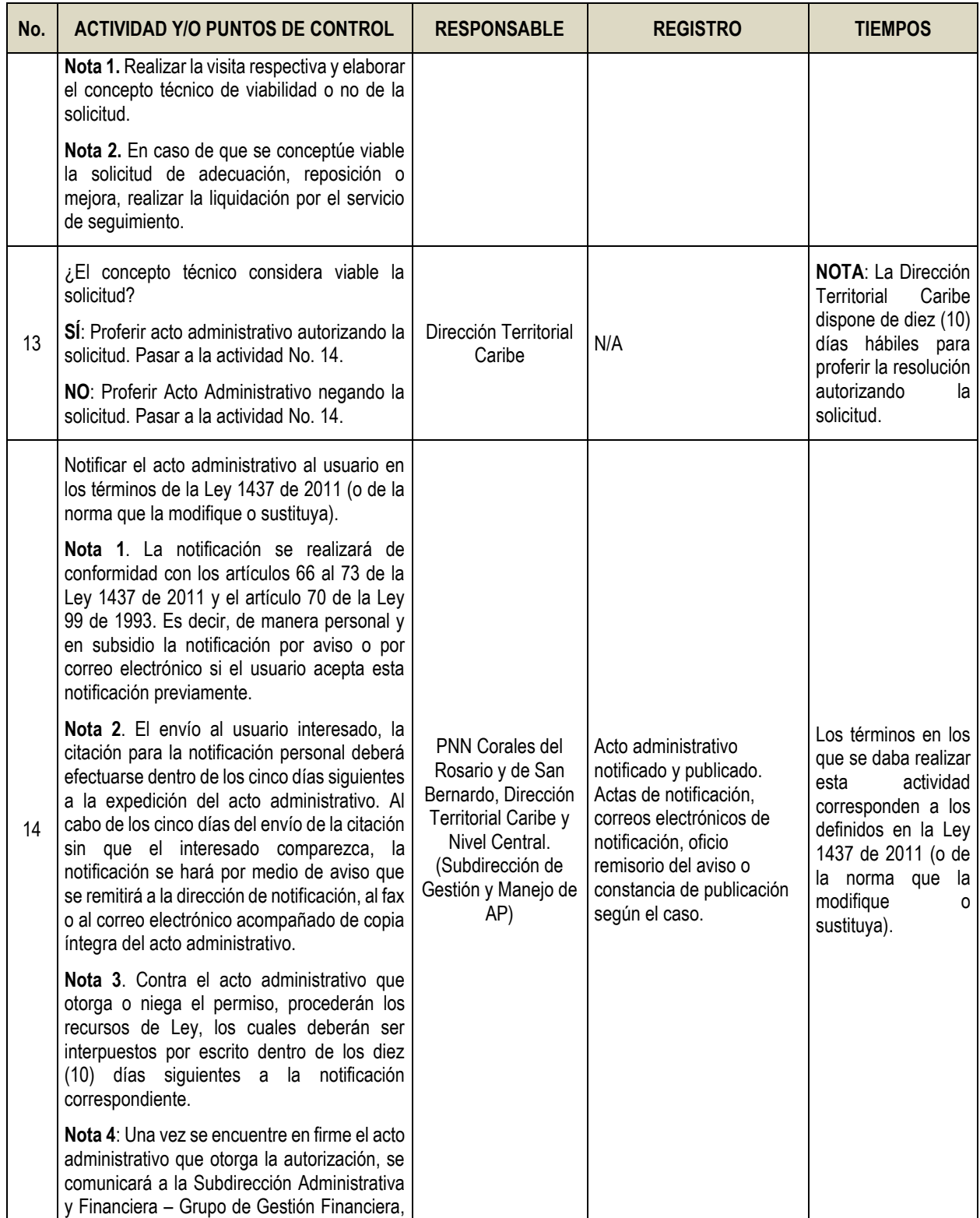

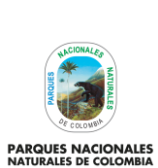

Código: AAMB\_PR\_19

Versión: 3

#### **PERMISO PARA ADELANTAR LABORES DE ADECUACIÓN, REPOSICIÓN O MEJORAS A LAS CONSTRUCCIONES EXISTENTES EN EL PARQUE NACIONAL NATURAL LOS CORALES DEL ROSARIO Y DE SAN BERNARDO**

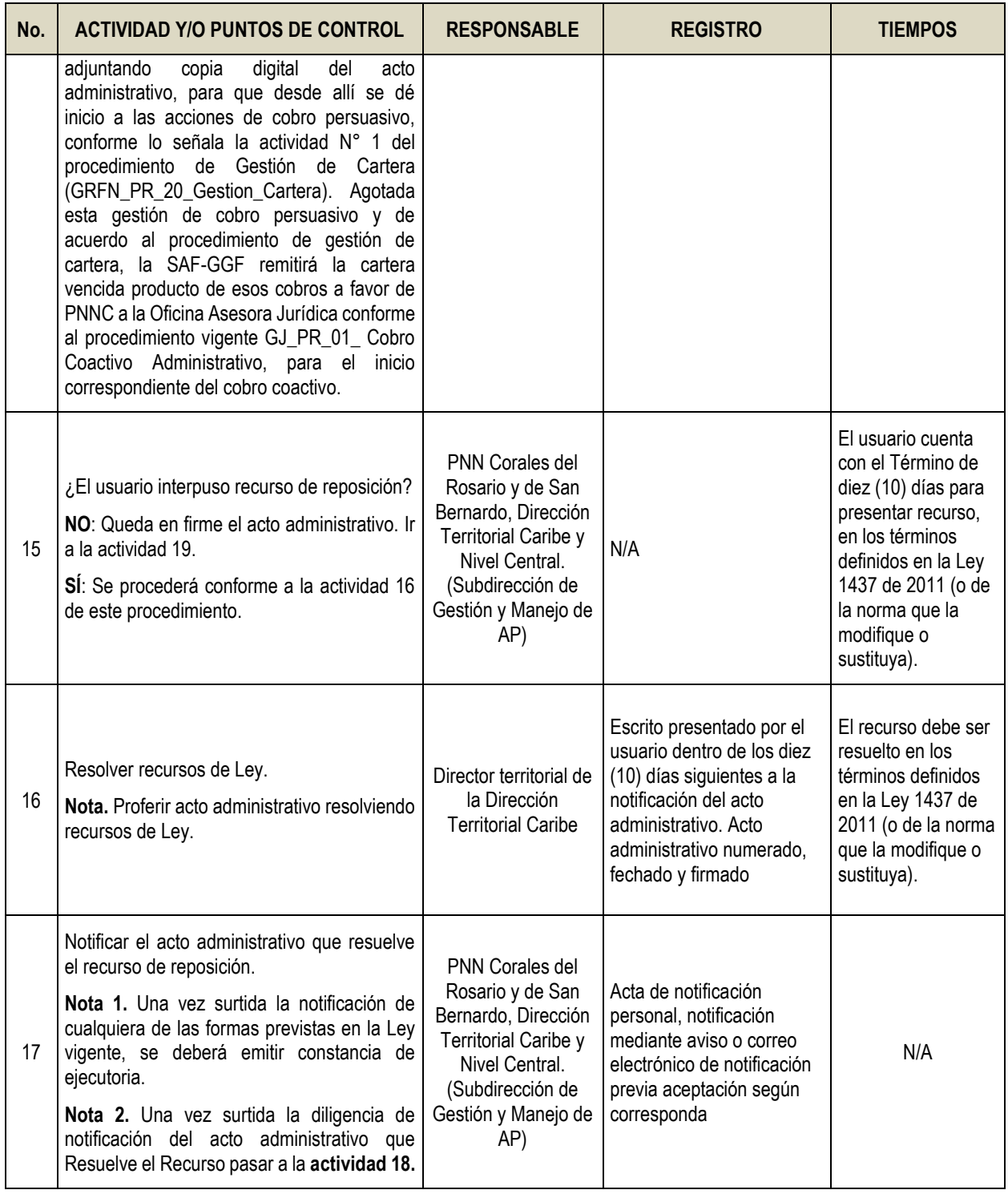

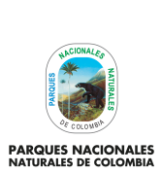

Código: AAMB\_PR\_19

Versión: 3

### **PERMISO PARA ADELANTAR LABORES DE ADECUACIÓN, REPOSICIÓN O MEJORAS A LAS CONSTRUCCIONES EXISTENTES EN EL PARQUE NACIONAL NATURAL LOS CORALES DEL ROSARIO Y DE SAN BERNARDO**

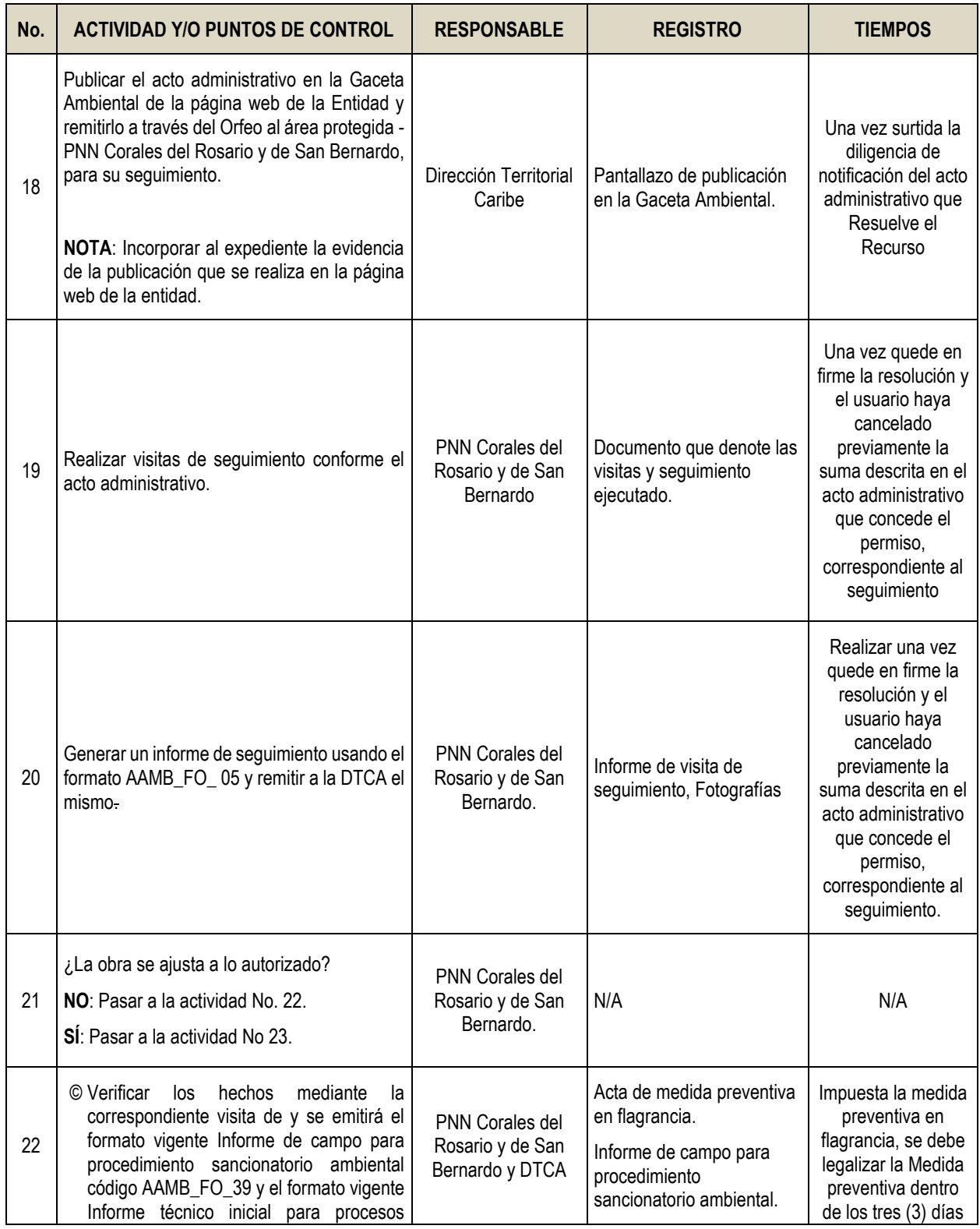

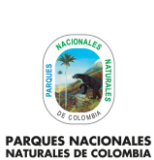

Código: AAMB\_PR\_19

Versión: 3

### **PERMISO PARA ADELANTAR LABORES DE ADECUACIÓN, REPOSICIÓN O MEJORAS A LAS CONSTRUCCIONES EXISTENTES EN EL PARQUE NACIONAL NATURAL LOS CORALES DEL ROSARIO Y DE SAN BERNARDO**

Vigente desde: 05/09/2023

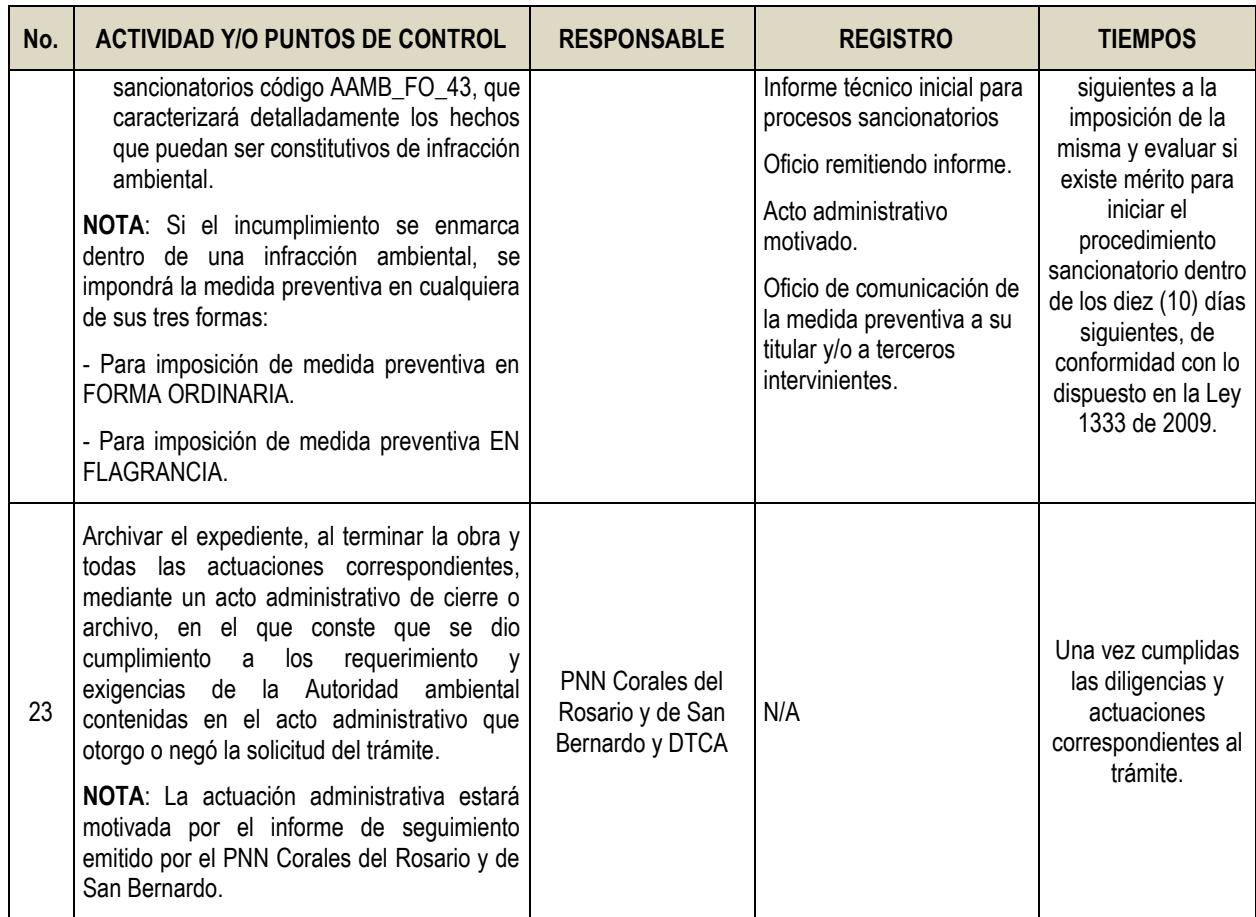

# <span id="page-11-0"></span>**9. CONTROL DE CAMBIOS**

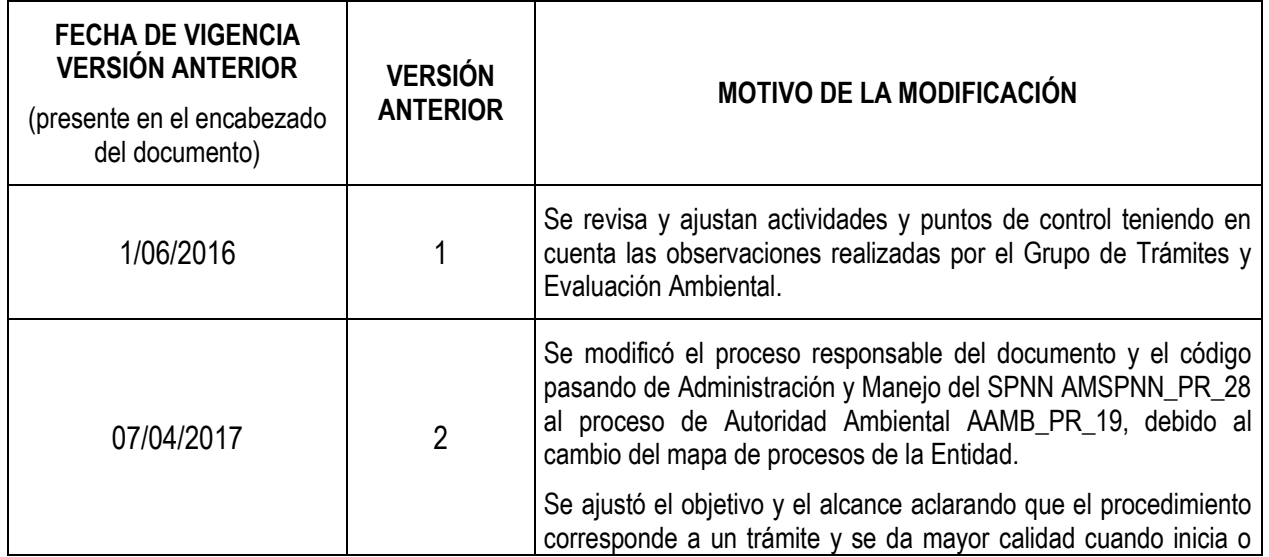

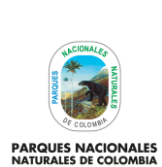

Código: AAMB\_PR\_19

## **PERMISO PARA ADELANTAR LABORES DE ADECUACIÓN, REPOSICIÓN O MEJORAS A LAS CONSTRUCCIONES EXISTENTES EN EL PARQUE NACIONAL NATURAL LOS CORALES DEL ROSARIO Y DE SAN BERNARDO**

Versión: 3

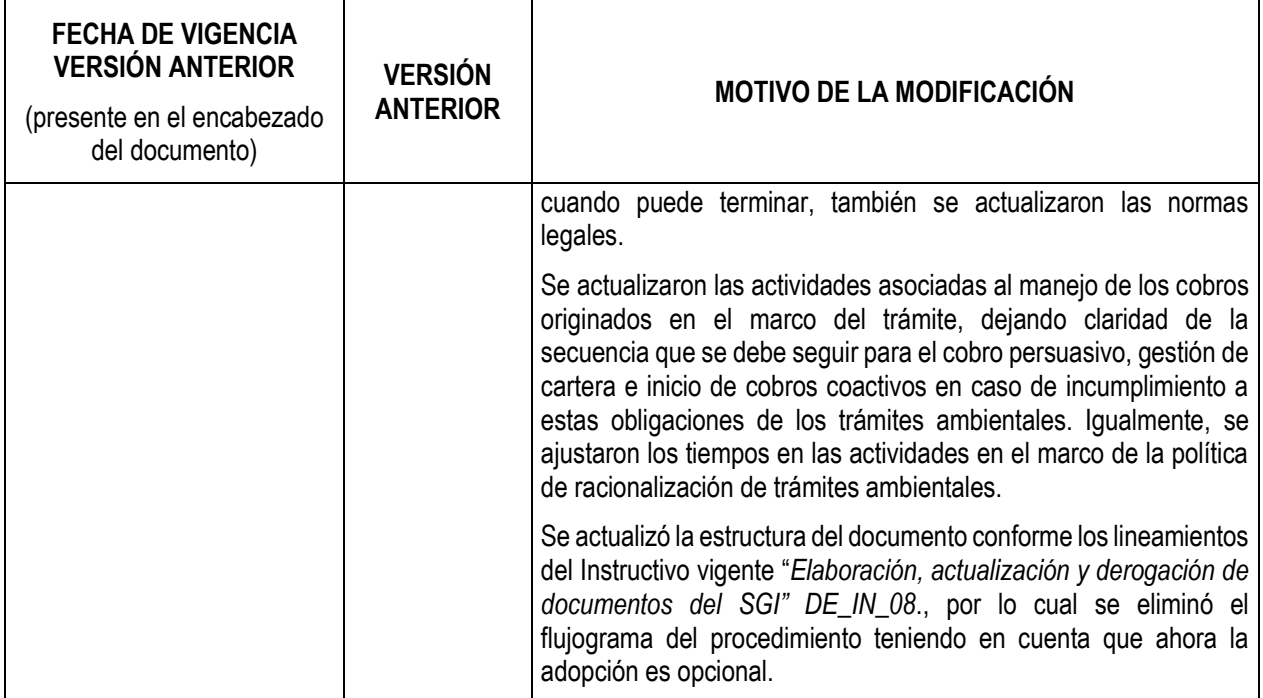

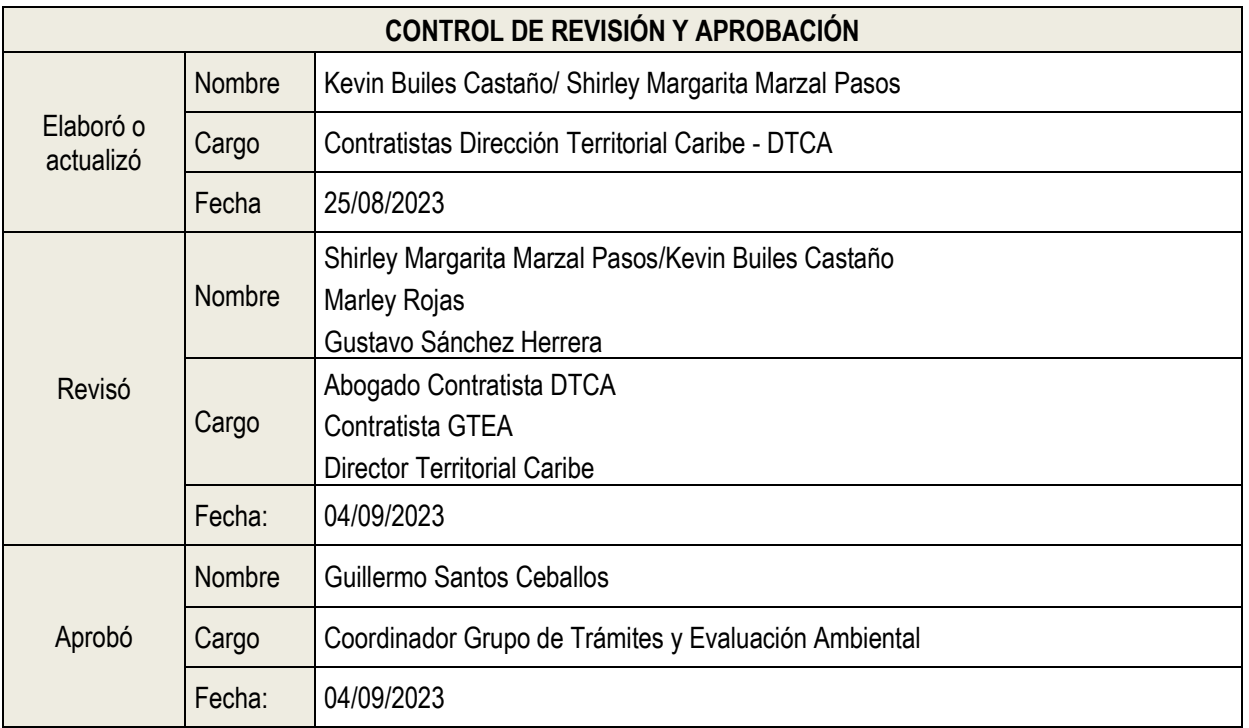